## **Assisted Launch**

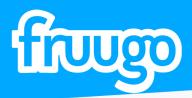

**channel**advisor

## Why Fruugo?

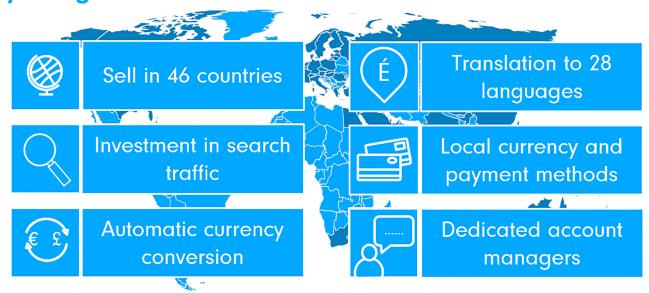

## What is Assisted Launch?

"Assisted Launch" is a special initiative available to ChannelAdvisor retailers as part of the Fruugo <> ChannelAdvisor partnership. It is designed to remove any friction for ChannelAdvisor retailers from their integration and launch on Fruugo.

With assisted launch, each retailer will be assessed to identify any potential problems they may encounter and give them the knowledge on what will be required for them to proceed.

Once signed-up each retailer will have a dedicated Fruugo Integration Specialist on-hand to assist with their integration. Furthermore your Integration Specialist will assess your ChannelAdvisor data export and aim to complete a volume of your product category mapping on your behalf to ensure your integration is quick and easy.

### **Benefits of Assisted Launch**

- Fruugo Sales & Partnerships team to guide and advise you on all things "Fruugo"
- Pre-sign up Data Assessment
- Dedicated Fruugo Integration Specialist
- ChannelAdvisor Set-up & Configuration Documentation
  - Assisted Product Category Mapping & Data Assessment
  - Priority Integration & Launch up to 46 Countries

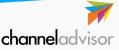

## How does Assisted Launch work?

The Assisted Launch process is very simple, and follows these steps:

1. Discuss joining Fruugo with our Sales & Partnership team.

UUOO

2. Data assessment carried out & guidance provided.

3. Complete Fruugo account creation form & be assigned a Fruugo Integration Specialist.

4. Provide any additional company details and your shipping costs via a simple template.

5.a. Export the product data from your ChannelAdvisor account and provide it to your Fruugo Integration Specialist. 5.b. Set-up & Configure the Fruugo module for your domestic country

6. Your Fruugo Integration Specialist will complete the mapping work for the maximum volume based on the data in the export.

7. Import the product data into ChannelAdvisor & update the module configuration to map the category field for the new imported data.

8. Active the Fruugo module in ChannelAdvisor.

9. Final verification carried out on the products.

10. Account tested and ready for launch.

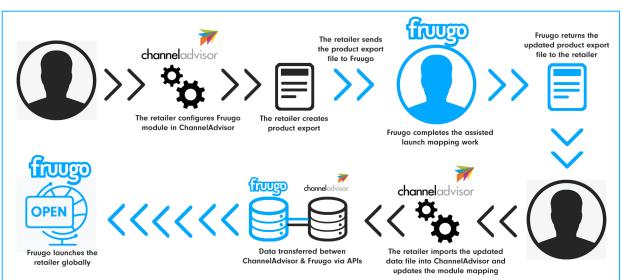

### **Fruugo Requirements for Assisted Launch**

To be suitable for Fruugo and be part of the assisted launch initiative you will require the following:

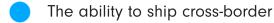

- Product information, such as title, description & category in English
- GTINs for your products, unless you are the manufacturer
- Images that do not contain watermarks, logo's or text
  - Brand information for your products

### Process Map

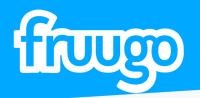

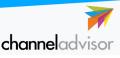

## **Assisted Launch - Export/Import Guide**

As part of the assisted launch you need to export your product data from ChannelAdvisor to send to your Integration Specialist to assist. Upon completion of their assist work, the updated product data export would then be re-imported. The below shows how you carry out these steps.

#### 1. Navigate to your "Products" tab

It will display your Product Catalog page within ChannelAdvisor

|                                                                                                    | Home     | Products    | Sell Fulfill   | Marketing  | Help     |           |
|----------------------------------------------------------------------------------------------------|----------|-------------|----------------|------------|----------|-----------|
| , in the second second |          | Import a Fi | ile Imports/i  | Exports Im | ages Ad  | d Partner |
| Product                                                                                                    |          |             | _              | Bundles    | Archived |           |
| T Advanced Filt                                                                                                    | er OFF - | Edit 🔲 Cus  | stom Columns C | FF - Edit  | Reset -  |           |

| Nu    | mber of                                          | availah                                                  | in our in order                                                                                                    | 1 of 500,000 (0.0%)                                                                                                    |                                                                                                    |                                                                              |                                               |                                                  |                                          |                                                                                                    |                                                                      |                                |                                                       |                                                                              |
|-------|--------------------------------------------------|----------------------------------------------------------|----------------------------------------------------------------------------------------------------|----------------------------------------------------------------------------------------------------|----------------------------------------------------------------------------------------------------|------------------------------------------------------------------------------|-----------------------------------------------|--------------------------------------------------|------------------------------------------|----------------------------------------------------------------------------------------------------|----------------------------------------------------------------------|--------------------------------|-------------------------------------------------------|------------------------------------------------------------------------------|
|       |                                                  | avanao                                                   | Ie SKUS USED                                                                                                    |                                                                                                    |                                                                                                    | _                                                                            |                                               |                                                  |                                          |                                                                                                    |                                                                      |                                |                                                       |                                                                              |
| T     | Advan                                            | iced Fi                                                  | Iter OFF -                                                                                                    | Edit 🔲 Custom C                                                                                                    | olumns O                                                                                                    | ÷F ▼ 8                                                                       | Edit                                          | Res                                              | et 🕶                                     |                                                                                                    |                                                                      |                                |                                                       |                                                                              |
| Ø     | F                                                | lag                                                      | Blocked                                                                                                    | SKU                                                                                                    |                                                                                                    |                                                                              | Tit                                           | le                                               |                                          |                                                                                                    | Туре                                                                 | Q                              | ity Total                                             | Q                                                                            |
|       | All                                              | -                                                        | Select. ~                                                                                                    | Contains 🗸                                                                                                    | Contains                                                                                                    |                                                                              |                                               |                                                  |                                          | ~                                                                                                    | All                                                                  | + Fr                           | om                                                    | Fre                                                                          |
|       |                                                  |                                                          |                                                                                                    | Search                                                                                                    | Search                                                                                                    |                                                                              |                                               |                                                  |                                          |                                                                                                    |                                                                      | To                             |                                                       | To.                                                                          |
|       |                                                  |                                                          |                                                                                                    | test01                                                                                                    | Test SKU                                                                                                    | 1 - Do                                                                       | Not E                                         | lid - Do                                         | Not S                                    | hip                                                                                                    | Standard                                                             |                                | 1                                                     |                                                                              |
|       |                                                  |                                                          |                                                                                                    | fra i s blue                                                                                                    | Fruugo L                                                                                                    | ogo St                                                                       | ticker                                        |                                                  |                                          |                                                                                                    | Standard                                                             |                                | 7                                                     | 7                                                                            |
|       |                                                  |                                                          |                                                                                                    | frg I s green                                                                                                    | Fruugo L                                                                                                    |                                                                              |                                               |                                                  |                                          |                                                                                                    | Standard                                                             |                                | 4                                                     |                                                                              |
| M     |                                                  |                                                          |                                                                                                    |                                                                                                    |                                                                                                    |                                                                              |                                               |                                                  |                                          |                                                                                                    |                                                                      |                                |                                                       |                                                                              |
| 1     | 7                                                | Home                                                     | Preducts Sell                                                                                                    | Fulfil Marketing Help                                                                                                    | Fruugo L                                                                                                    | -                                                                            |                                               |                                                  |                                          |                                                                                                    | Standard                                                             |                                | e                                                     |                                                                              |
|       | oduct (                                          | Catalog<br>Catalo                                        | Products Sell<br>Import a File                                                                                                    | Fulfil Marketing Help                                                                                                    | Fruugo L                                                                                                    | -                                                                            |                                               | -                                                |                                          |                                                                                                    |                                                                      |                                |                                                       |                                                                              |
| lunte | oduct (                                          | Catalog<br>Catalo<br>SSDs used                           | Products Sell<br>Import a File                                                                                                    | frg_l_s_orange                                                                                                    | Frugo L                                                                                                    | -                                                                            |                                               | Af                                               | - troop                                  | a Labels                                                                                                    | Standard                                                             | • O Flicck                     | 5                                                     |                                                                              |
| T Ad  | oduct (<br>r of available<br>barced Filt         | Catalog<br>Catalo<br>SSDs used                           | Products Sell<br>Import a File                                                                                                    | frg_i_s_orange                                                                                                    | Frugo L                                                                                                    | ogo St                                                                       |                                               | A D<br>Chy Tetal<br>Avail                        | Qty<br>Pendine                           | Qty<br>Pendina                                                                                                    | Standard                                                             | r Oliock<br>Labels             | CP Edit -                                             | 5                                                                            |
| T Ad  | oduct (<br>r ef available<br>harced Filt<br>Flag | Catalog<br>Catalo<br>SKDs used<br>ser OF/F •             | Products Sell<br>Import a File<br>Og Al V<br>Tt of 500,000 (SIN)<br>Edit © Custom<br>SRU<br>Contares V                                                                                                    | Fulfil     Marketing     Help       Fulfil     Marketing     Help       Inports/Exports     Imperson     /       drautions     Bundles     Archive       Columns     Office     Edit       Columns     Tale     Tale       Conteres     Columns     Columns                                                                                                    | Fruugo L<br>Add Patteer<br>ed                                                                                                    | pp C                                                                         | Day Tatal                                     | Ory Total<br>Avail                               | Qty<br>Pendin<br>Paymen                  | Oty<br>Pending<br>t Shipment<br>From.                                                                                    | Flag ØjCopy<br>Byy Now<br>Price<br>Fran.                             |                                | E<br>CrEdit •<br>Images<br>Contanto                   | o More -                                                                     |
| T Ad  | oduct (<br>r ef available<br>harced Filt<br>Flag | Catalog<br>Catalo<br>SOJs used<br>Ser OF/F •<br>Blocked  | Products Sell<br>Import a File<br>Og Al V<br>It of 500.000 (20%)<br>Edd Costone<br>SkQJ<br>Contains W<br>Search                                                                                                    | Full     Marketing       Full     Marketing       Hopotts/Exposts     Hopot       Anistions     Bundles       Columns OFF • Ext     Reset •       Table     Columns       Conterns     Barsch                                                                                                    | ed                                                                                                    | pe C                                                                         | Day Tatal                                     | Gry Total<br>Avail                               | Qty<br>Pending<br>Paymen                 | City<br>Pending<br>t Shipment<br>From.<br>To                                                                             | Flag ØjCopy<br>Bry Now<br>Price<br>Fran.<br>To.                      | Labels<br>Al •                 | Ertidt •<br>Images<br>Contain<br>Search               | • • More -<br>Classification<br>Ad                                           |
| T Ad  | oduct (<br>r ef available<br>hanced Filt<br>Flag | Catalog<br>SKUs used<br>ar OFF •<br>Blocked<br>Seect. U  | Products Sell<br>Import a File<br>Og Al V<br>Tt of 500,000 (SIN)<br>Edit © Custom<br>SRU<br>Contares V                                                                                                    | Fulfil     Marketing     Help       Fulfil     Marketing     Help       Inports/Exports     Imperson     /       drautions     Bundles     Archive       Columns     Office     Edit       Columns     Tale     Tale       Conteres     Columns     Columns                                                                                                    | ed                                                                                                    | pe C                                                                         | Day Tatal                                     | Ory Total<br>Avail                               | Qty<br>Pendin<br>Paymen                  | City<br>Pending<br>t Shipment<br>To                                                                                      | Flag ØjCopy<br>Bry Now<br>Price<br>Fran.<br>To.                      | Labels                         | E<br>EZ Edt -<br>Images<br>Contain<br>Contain<br>I    | o More -<br>Classificatio                                                    |
|       | oduct (<br>r ef available<br>hanced Filt<br>Flag | Catalog<br>SKUs used<br>ar OFF •<br>Blocked<br>Seect. U  | Products Sell<br>Import a File<br>Og Al V<br>11 ef 500,000 (13 PA)<br>Edde Costerne<br>Skou<br>Costerne<br>Search,<br>Esest1                                                                                                    | Full         Machaning           Full         Machaning           Inport/Sizion3         Houges           Anaziona         Bundles           Acaziona         Bundles           Contense         Tale           Contense         Tale           Tales         Tale           Contense         Tales           Tales         Tales           Contense         Tales           Tales         Tales           Contense         Tales           Tales         Tales           Tales         Tales           Tales         Tales                                                                                                    | Add Patter<br>ed<br>• Th<br>et Ship Stando                                                                                                    | pe C                                                                         | Day Tatal                                     | Ory Total<br>Avail                               | Qty<br>Pendin<br>Paymen                  | City<br>Pending<br>Shipment<br>To<br>0                                                                                   | Flag Ø:Copy<br>Bay Now<br>Phice<br>Fran.<br>50 0 00 99               | Labels<br>Al •                 | Er Edit -<br>Images<br>Contain<br>Search              | • • More -<br>Classificatio<br>Ad -<br>Test Classif                          |
|       | oduct (<br>r ef available<br>hanced Filt<br>Flag | Catalog<br>SKUs used<br>ar OFF •<br>Blocked<br>Seect. U  | Products Sell<br>Ingot a Pile<br>Og All V<br>SQ All V<br>SQU<br>Centes SQU<br>Centes SQU<br>Centes SQU<br>Centes SQU<br>Centes SQU                                                                                                    | frg_s_orange frg_s_orange frg_to_sorange frg_to_sor                                                                                                    | Add Patner<br>ed<br>• 50<br>stands<br>Stands<br>Stands                                                                                                    | pe C                                                                         | Dry Total<br>Von.                             | Gry Total<br>Anall<br>From.<br>To<br>1<br>7<br>4 | Qty<br>Pending<br>Payment<br>From.<br>To | City<br>Pending<br>Shipment<br>To<br>0                                                                                   | Standard<br>Flag (P)Copy<br>Bay New<br>Price<br>Pan.<br>5<br>0 0.099 | Labels<br>Al •                 | Er Edit -<br>Images<br>Contain<br>Search              | More -     Classificatio     A4     Test Classif     Stickers >              |
|       | oduct (<br>r ef available<br>hanced Filt<br>Flag | Catalo<br>SCIs used<br>arr OFF •<br>Blocked<br>Seect.    | Products         Self           Import a File         Import a File           Ogg         All         V           VIII         H of 600 (20 m)         Edit           SKU         Contame         V           Secon         Secon         Easthill           Stagl                                                                                                    | Frail Makering Holp<br>Profit Scores / Holp<br>Profit Scores / Holp<br>Profit Scores / Holp<br>Commo<br>Tale<br>Commo<br>Tale<br>Commo<br>Commo<br>Como | Add Patner<br>ed<br>ed<br>et Ship<br>Stands<br>Stands<br>Stands                                                                                                    | pe C                                                                         | Dry Total<br>Von.                             | Ory Total<br>Avail                               | Qty<br>Pending<br>Payment<br>From.<br>To | City<br>Pending<br>Shipment<br>To<br>0                                                                                   | Standard<br>Flag (P)Copy<br>Bay New<br>Price<br>Pan.<br>5            | Labels<br>Al •                 | Er Edit -<br>Images<br>Contain<br>Search              | More -     Classificatio     A4     Test Classif     Stickers >              |
|       | oduct (<br>r ef available<br>hanced Filt<br>Flag | Catalo<br>SCIs used<br>or OFF •<br>Blocked<br>Seect. (v) | Products Sell<br>Ingot a Pile<br>Og All V<br>SQ All V<br>SQU<br>Centes SQU<br>Centes SQU<br>Centes SQU<br>Centes SQU<br>Centes SQU                                                                                                    | frg_s_orange frg_s_orange frg_to_sorange frg_to_sor                                                                                                    | Add Patner<br>ed<br>• 50<br>stands<br>Stands<br>Stands                                                                                                    | pe C                                                                         | Dry Total<br>Von.<br>1<br>7<br>4<br>Ed<br>The | Gty Total<br>Assail<br>70                        | Oty<br>Peoder<br>Paymen<br>From.<br>Ta   | City<br>Pending<br>Shipment<br>From.<br>To<br>0<br>0                                                                     | Standard                                                             | Labels<br>Al •<br>Al Inventory | Gr Edd<br>Images<br>Contan S<br>Search<br>1<br>1<br>1 | More     Classificatio     Ad     Test Classif     Stickers >     Stickers > |
|       | oduct (<br>r ef available<br>hanced Filt<br>Flag | Catalog<br>SKDs used<br>arr OFF •<br>Blocked<br>Ssect. U | Products         Sell           Impost a File         Suppost a File           Dg         All         V           Stat         Contents         Suppost a File           Stat         Suppost a File         Suppost a File           Suppost a File         Suppost a File         Suppost a File           Suppost a File         Suppost a File         Suppost a File           Suppost a File         Suppost a File         Suppost a File                                                                                                    | frgs_crange frg_t_s_crange frg_t_s                                                                                                    | Add Patter<br>ed<br>at Ship Stands<br>Stands<br>Stands<br>Stands<br>Stands                                                                                                    | pe C<br>pe C<br>rd<br>rd<br>rd<br>rd<br>rd<br>rd<br>rd<br>rd<br>rd<br>rd     | Dry Total<br>Von.<br>1<br>7<br>4<br>Ed<br>The | Gty Total<br>Assail<br>70                        | Oty<br>Peoder<br>Paymen<br>From.<br>Ta   | City<br>Pending<br>From.<br>72<br>0<br>0                                                                                 | Standard                                                             | Labels<br>Al •<br>Al Inventory | Gr Edd<br>Images<br>Contan S<br>Search<br>1<br>1<br>1 | More     Classificatio     Ad     Test Classif     Stickers >     Stickers > |
|       | oduct (<br>r ef available<br>hanced Filt<br>Flag | Catalog<br>Solis used<br>are OFF •<br>Blocked<br>Seect.  | Producti Sell<br>report a File<br>State of the second second<br>Second Second Second Second<br>Second Second | frg_t_s_crange frg_t_s_crange frg_t_s_crange frg_t_s_crange frg_t_s_crange frg_t_s_crange frg_t_s_crange frg_t_s_crange frg_t_s_crange frg_t_s_crange frg_t_s_crange frg_t_s_crange frg_t_s_crange frg_t_s_crange frg_t_s_t_s_t_s_t_s                                                                                                    | Add Patter<br>ed<br>t Shep Stands<br>Stands<br>Stands | pe C<br>- h<br>n<br>n<br>n<br>n<br>n<br>n<br>n<br>n<br>n<br>n<br>n<br>n<br>n | Dry Total<br>Von.<br>1<br>7<br>4<br>Ed<br>The | Gty Total<br>Assail<br>70                        | Oty<br>Peoder<br>Paymer<br>From.<br>To   | City Pending<br>Shipment<br>To<br>0<br>0<br>0<br>0<br>0<br>0<br>0<br>0<br>0<br>0<br>0<br>0<br>0<br>0<br>0<br>0<br>0<br>0 | Standard                                                             | Labels<br>Al •<br>Al Inventory | Gr Edd<br>Images<br>Contan S<br>Search<br>1<br>1<br>1 | More     Classificatio     Ad     Test Classif     Stickers >     Stickers > |

#### 2. Select & label products for export from your "Product Catalog"

You will need to select the products you wish to be included and list on Fruugo via the tick box option.

We would recommend including all SKUs for Fruugo and in the export to provide your Integration Specialist with your full product range.

You can use the filtering option to exclude products you do not wish to include - such as discontinued items, brand restrictions or test data.

At this time you should assign all these SKUs with a Fruugo label. You may ned to create a new label called 'Fruugo'.

#### 3. Create the export

Having selected and labelled all the SKUs you wish to export you should begin the export with the 'Custom' option. Note: It'll open a new page.

On the 'Export Products' page you should select the following basic fields: SKU, Title, Description, Brand, UPC, EAN, Parent SKU, and All Image Fields.

You must also include the following custom fields:

1. Your most accurate category information, such as your webshop category

2. Any size, age, gender or colour attributes

3. Any other fields which you feel would assist the category mapping of your products.

Once the fields are selected, you need to to trigger the 'Export'. You can also save the 'Export Profiles' as 'Fruugo' for any future use.

|                                                                                                    |                                                                                                    | Home                                                                                                    | Products                                                                                                    | Sell                                                                      | Fulfil Marketi                                                                                              | ng Help                                                                                    |                 |          |                |        |                                                         |           |                               |                                                                 |
|----------------------------------------------------------------------------------------------------|----------------------------------------------------------------------------------------------------|----------------------------------------------------------------------------------------------------|----------------------------------------------------------------------------------------------------|---------------------------------------------------------------------------|----------------------------------------------------------------------------------------------------|--------------------------------------------------------------------------------------------|-----------------|----------|----------------|--------|---------------------------------------------------------|-----------|-------------------------------|-----------------------------------------------------------------|
|                                                                                                    | N.                                                                                                    | Catalog                                                                                                    | Import a Fi                                                                                                    | le In                                                                     | nports/Exports                                                                                              | Images Add Parti                                                                           | 1er             |          |                |        |                                                         |           |                               |                                                                 |
|                                                                                                    |                                                                                                    |                                                                                                    |                                                                                                    |                                                                           |                                                                                                    |                                                                                            |                 |          |                |        |                                                         |           |                               |                                                                 |
|                                                                                                    | oduct                                                                                                    |                                                                                                    |                                                                                                    |                                                                           | riations Bundle                                                                                             | s Archived                                                                                 |                 |          |                |        |                                                         |           |                               |                                                                 |
| Numb                                                                                               | er of available                                                                                                    | SKUs used:                                                                                                    | 11 of 500,000 (0.                                                                                                    |                                                                           |                                                                                                    |                                                                                            |                 |          |                |        |                                                         |           |                               |                                                                 |
| τA                                                                                                 | dvanced Fil                                                                                                    | ter OFF •                                                                                                    | Edit 🗍 Cu                                                                                                    | stom Co                                                                   | olumns OFF • Edit                                                                                           | Reset -                                                                                    |                 |          |                |        | ▲Export •                                               | 소네        | nport                         | + Create New -                                                  |
| _                                                                                                  | Flag                                                                                                    | Blocked                                                                                                    | SKU                                                                                                    |                                                                           |                                                                                                    | itle                                                                                       | Type            |          | Qty Total      |        | ind Quantity                                            |           | Qty<br>Pending                | Buy Now                                                         |
|                                                                                                    | riag                                                                                                    | DIOCKING                                                                                                    | 360                                                                                                    |                                                                           |                                                                                                    | 10.0                                                                                       | type            |          | city lotal     |        | t Columns                                               | 1 5       | hipment                       | Price                                                           |
|                                                                                                    | AI *                                                                                                    | Select.                                                                                                    | Contains                                                                                                    |                                                                           | Contains                                                                                                    | ~                                                                                          | Al              |          | From           | Custor | n                                                       |           | on.                           | From                                                            |
|                                                                                                    |                                                                                                    |                                                                                                    | Search                                                                                                    |                                                                           | Search                                                                                                    |                                                                                            | Standard        |          | ro             | To     | 1                                                       | 0         |                               | To<br>£0.99                                                     |
|                                                                                                    |                                                                                                    |                                                                                                    | fig_l_s_blue                                                                                                    |                                                                           | Fest SKU 1 - Do No<br>Fruugo Logo Sticke                                                                    |                                                                                            | Standard        |          | 7              |        | 7                                                       | 0         | 0                             | 10.99                                                           |
| ö                                                                                                  |                                                                                                    |                                                                                                    | frg I_s_green                                                                                                    |                                                                           | Fruugo Logo Sticke                                                                                          |                                                                                            | Standard        |          | 4              |        | 4                                                       | 0         | 0                             |                                                                 |
|                                                                                                    |                                                                                                    |                                                                                                    | frg_l_s_orang                                                                                                    |                                                                           | Fruugo Logo Sticke                                                                                          |                                                                                            | Standard        |          | 5              |        | 5                                                       | 0         | 0                             |                                                                 |
|                                                                                                    |                                                                                                    |                                                                                                    | fra L e numle                                                                                                    |                                                                           | Enwan Loon Sticke                                                                                           | ·                                                                                          | Standard        | _        | 2              |        | 2                                                       | 0         | 0                             |                                                                 |
| 0                                                                                                  | Standard exp<br>Exports data t<br>Allow export                                                                                                    | port format,<br>o a single file<br>data to be a                                                                                                    | in tab delimited                                                                                                    | (.txt) form                                                               | sat.                                                                                                    | eeu .xox minauxio may<br>t of data: Attributes, Ship                                       |                 | oyesy.   |                |        |                                                         |           |                               | Add                                                             |
|                                                                                                    | ort Descrip<br>a may provide                                                                                                    |                                                                                                    | ption to help ider                                                                                                    | tify this e                                                               | oport request.                                                                                              |                                                                                            |                 |          |                |        |                                                         |           |                               |                                                                 |
|                                                                                                    |                                                                                                    |                                                                                                    |                                                                                                    |                                                                           |                                                                                                    |                                                                                            |                 |          |                |        |                                                         |           |                               |                                                                 |
| Evo                                                                                                | ort Fields                                                                                                    |                                                                                                    |                                                                                                    |                                                                           |                                                                                                    |                                                                                            |                 |          |                |        |                                                         |           |                               |                                                                 |
|                                                                                                    |                                                                                                    |                                                                                                    |                                                                                                    |                                                                           |                                                                                                    |                                                                                            |                 |          |                |        |                                                         |           |                               |                                                                 |
| _                                                                                                  | Product Fields                                                                                                    |                                                                                                    |                                                                                                    |                                                                           |                                                                                                    |                                                                                            |                 |          |                |        |                                                         | Allikules | •                             |                                                                 |
| Ĭ                                                                                                  | ₽ seu                                                                                                    |                                                                                                    |                                                                                                    |                                                                           |                                                                                                    |                                                                                            |                 |          |                |        |                                                         | Color     |                               |                                                                 |
|                                                                                                    | Title                                                                                                    |                                                                                                    |                                                                                                    |                                                                           |                                                                                                    |                                                                                            |                 |          |                |        |                                                         | _         |                               |                                                                 |
|                                                                                                    | Subtite                                                                                                    |                                                                                                    |                                                                                                    |                                                                           |                                                                                                    |                                                                                            |                 |          |                |        |                                                         |           |                               |                                                                 |
|                                                                                                    | Short Des                                                                                                    | cription                                                                                                    |                                                                                                    |                                                                           |                                                                                                    |                                                                                            |                 |          |                |        |                                                         |           |                               |                                                                 |
|                                                                                                    |                                                                                                    |                                                                                                    |                                                                                                    |                                                                           |                                                                                                    |                                                                                            |                 |          |                |        |                                                         |           |                               |                                                                 |
|                                                                                                    | Descriptio                                                                                                    |                                                                                                    |                                                                                                    |                                                                           |                                                                                                    |                                                                                            |                 |          |                |        |                                                         |           |                               |                                                                 |
|                                                                                                    | Descriptio                                                                                                    |                                                                                                    |                                                                                                    |                                                                           |                                                                                                    |                                                                                            |                 |          |                |        |                                                         |           |                               |                                                                 |
|                                                                                                    |                                                                                                    |                                                                                                    |                                                                                                    |                                                                           | inter Male                                                                                                  |                                                                                            |                 |          |                |        |                                                         |           |                               |                                                                 |
|                                                                                                    | Descripto                                                                                                    | re Product                                                                                                    |                                                                                                    | _                                                                         | kating Help                                                                                                 |                                                                                            |                 |          |                |        |                                                         |           |                               |                                                                 |
| 7                                                                                                  |                                                                                                    | re Product                                                                                                    |                                                                                                    | li Məri<br>əfCəports                                                      | keting Help<br>Images Add Parts                                                                             | ner.                                                                                       |                 |          |                |        |                                                         |           |                               |                                                                 |
| ž<br>ž                                                                                             |                                                                                                    | ne Product<br>Mog Import                                                                                                    | a File Imports                                                                                                    | s/Exports                                                                 | Images Add Parts                                                                                            | ner<br>Tory export to take more tim                                                        | 4.              |          |                |        | ✓ Expot (34                                             | fields)   | - Cancel                      | * Scrall To Top                                                 |
|                                                                                                    | ort Prod                                                                                                    | ne Product<br>Mog Import                                                                                                    | a File Imports                                                                                                    | s/Exports                                                                 | Images Add Parts                                                                                            |                                                                                            | e.              |          |                |        |                                                         |           | - Cancel                      | * Screll To Top                                                 |
| Ехро                                                                                               | Ort Prod<br>ert Format                                                                                                    | ne Product<br>alog Import<br>lucts                                                                                                    | a File Imports<br>You have selecte                                                                                                    | ulExports<br>ad field(s) t                                                | Images Add Parts                                                                                            | tory export to take more tim                                                               |                 |          |                |        | Export Profile                                          | •         |                               |                                                                 |
| Expo<br>Selec                                                                                      | ort Prod<br>et Format<br>cting this option                                                                                                    | ne Product<br>alog Import<br>Iucts                                                                                                    | a File Imports<br>You have selecte<br>export any of you                                                                                           | a field(s) t<br>ed field(s) t                                             | Images Add Parts<br>hat will cause your invent<br>ventory fields. This file for                             | tory export to take more tim<br>mat may be imported to Ch                                  | annelAdvisor to | update y | your inventory |        | Export Profile<br>An export profile<br>profiles you can | •         |                               | Scrill To Top      Acted report fields (     Paport dep-down or |
| Selec<br>Belec<br>Belec<br>Fil<br>C St                                                             | Here<br>Cat<br>Ort Prod<br>rt Format<br>tring this option<br>report data in _<br>les exported with<br>les exported with                                                                                                    | Product<br>Reg Import<br>IUCTS                                                                                                    | a File Imports<br>You have selecte<br>export any of you<br>an not be split at 1                                                                   | of field(s) t<br>r stored in<br>this time. 8                              | Images Add Parts<br>hat will cause your invent<br>ventory fields. This file for                             | tory export to take more tim                                                               | annelAdvisor to | update y | your invention |        | Export Profile                                          | •         |                               |                                                                 |
| Selec<br>Selec<br>Selec<br>Fi<br>O St<br>E                                                         | Her<br>Col<br>Ort Prod<br>et Format<br>tring this option<br>sport data in .<br>les exported wi<br>aendered expose<br>gents data to a                                                                                                    | Products<br>In allows you to<br>size format.<br>In this spice of<br>t format.                                                                                                    | a File Imports You have selecte export any of you an not be split at 1 ab delimited (txt) 1                                                       | of field(s) t<br>of field(s) t<br>r stored ins<br>this time. 8<br>format. | Images Add Parts<br>hat will cause your invent<br>ventory fields. This file for                             | tory export to take more tim<br>mat may be imported to Ch                                  | annelAdvisor to | update y | your inventory |        | Export Profile<br>An export profile<br>profiles you can | •         | lection of se<br>term from th |                                                                 |
| Selec<br>Selec<br>Selec<br>Selec<br>E<br>Selec<br>Fi<br>O Se<br>E<br>O Se<br>O Se<br>O Se          | Here<br>ort Proof<br>rt Format<br>cting this option<br>sport data in<br>construction<br>andard expor-<br>option data to a<br>low exported that to a<br>low exported that to a                                                                             | e Product<br>alog Import<br>lucts<br>this spect to<br>the format.<br>the true scale                                                                                                    | a File Impose<br>You have selecte<br>export any of you<br>an not be split at 1<br>ab delimited (tot) 1<br>into machine file                       | at Deports<br>and field(s) to<br>r stored ins<br>this time. B<br>format.  | Images Add Parts<br>hat will cause your invent<br>ventory fields. This file for                             | ory export to take more tim<br>mat may be imported to Ch<br>c limitations may fail to oper | annelAdvisor to | update y | your inventory |        | Export Profile<br>An export profile<br>profiles you can | •         | lection of se<br>term from th |                                                                 |
| Expo<br>Selec<br>Expo<br>Expo<br>Fil<br>O Se<br>Expo<br>Fil<br>O Se<br>Expo<br>Fil<br>O Se<br>Expo | Here<br>ort Proof<br>rt Format<br>cting this option<br>sport data in<br>construction<br>andard expor-<br>option data to a<br>low exported that to a<br>low exported that to a                                                                             | Product     Separat     Arport     Arport     Arpo                                                                                                    | a File Impose<br>You have selecte<br>export any of you<br>an not be split at 1<br>ab delimited (tot) 1<br>into machine file                       | at Deports<br>and field(s) to<br>r stored ins<br>this time. B<br>format.  | Images Add Parts<br>hat will cause your invent<br>vertory fields. This file for<br>Exports that exceed uses | ory export to take more tim<br>mat may be imported to Ch<br>c limitations may fail to oper | annelAdvisor to | update y | your inventory |        | Export Profile<br>An export profile<br>profiles you can | •         | lection of se<br>term from th |                                                                 |
| Expo<br>Selec<br>Selec<br>Fi<br>O St<br>Expo<br>Expo                                               | Here<br>ort Prode<br>ort Prode<br>trights option<br>candidad be able<br>control data to a<br>loss exported water to<br>analized expose<br>the file will excer-<br>te water to the second<br>the file will excer-<br>ted be will excert<br>the Description | Products<br>In allows your to<br>add your and<br>add your add your add<br>add your add your add your add<br>add your add your add your add your add<br>add your add your add your add your add your add<br>add your add your add | a File Impose<br>You have selecte<br>export any of you<br>an not be split at 1<br>ab delimited (tot) 1<br>into machine file                       | r stored in<br>this time. E<br>format.<br>split into a                    | Image Add Parts                                                                                             | ory export to take more tim<br>mat may be imported to Ch<br>c limitations may fail to oper | annelAdvisor to | update y | your invettory |        | Export Profile<br>An export profile<br>profiles you can | •         | lection of se<br>term from th |                                                                 |
| Expo<br>Selec<br>Expo<br>O St<br>Expo                                                              | Here<br>ort Prode<br>ort Prode<br>trights option<br>candidad be able<br>control data to a<br>loss exported water to<br>analized expose<br>the file will excer-<br>te water to the second<br>the file will excer-<br>ted be will excert<br>the Description | Products<br>In allows your to<br>add your and<br>add your add your add<br>add your add your add your add<br>add your add your add your add your add<br>add your add your add your add your add your add<br>add your add your add | a File kroots<br>You have selecte<br>export any of you<br>an not be split at 1<br>ab delimited (tot)<br>isso multiple file<br>s, the data will be | r stored in<br>this time. E<br>format.<br>split into a                    | Image Add Parts                                                                                             | ory export to take more tim<br>mat may be imported to Ch<br>c limitations may fail to oper | annelAdvisor to | update y | your inventory |        | Export Profile<br>An export profile<br>profiles you can | •         | lection of se<br>term from th |                                                                 |
| Expo<br>Selec<br>Fil<br>O St<br>O Al<br>Ift<br>Expo                                                | Here<br>ort Prode<br>ort Prode<br>trights option<br>candidad be able<br>control data to a<br>loss exported water to<br>analized expose<br>the file will excer-<br>te water to the second<br>the file will excer-<br>ted be will excert<br>the Description | Products<br>In allows your to<br>add your and<br>add your add your add<br>add your add your add your add<br>add your add your add your add your add<br>add your add your   | a File kroots<br>You have selecte<br>export any of you<br>an not be split at 1<br>ab delimited (tot)<br>isso multiple file<br>s, the data will be | r stored in<br>this time. E<br>format.<br>split into a                    | Image Add Parts                                                                                             | ory export to take more tim<br>mat may be imported to Ch<br>c limitations may fail to oper | annelAdvisor to | update y | your inventory |        | Export Profile<br>An export profile<br>profiles you can | •         | lection of se<br>term from th |                                                                 |
| Expo<br>Salec<br>State<br>D<br>Salec<br>D<br>O<br>All<br>It<br>Expo                                | Here<br>can<br>ort Prod<br>rt Format<br>tring this option<br>goord data in a<br>loss exported au<br>aménded exposed<br>aménded exposed<br>the file will ecco<br>rt Description<br>may provide a 1                                                         | Products<br>In allows your to<br>add your and<br>add your add your add<br>add your add your add your add<br>add your add your add your add your add<br>add your add your   | a File kroots<br>You have selecte<br>export any of you<br>an not be split at 1<br>ab delimited (tot)<br>isso multiple file<br>s, the data will be | r stored in<br>this time. E<br>format.<br>split into a                    | Image Add Parts                                                                                             | ory export to take more tim<br>mat may be imported to Ch<br>c limitations may fail to oper | annelAdvisor to | update y | your inventory |        | Export Profile<br>An export profile<br>profiles you can | •         | lection of se<br>term from th |                                                                 |

## **Assisted Launch**

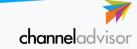

## **Assisted Launch - Export/Import Guide**

# 4. Download the export file and send to Integration Specialist

Having triggered the export you need to navigate to the "Imports / Exports" tab to await for your export file to be created.

Once created it will be available to download by clicking the file name. The file should then be emailed to your Fruugo Integration Specialist.

#### Fruugo assist work carried out

JUD

Your Fruugo Integration Specialist will assess the export file and advise if they require any additional information to be added to the export.

They will commence the mapping work which will be based on assessing your provided category and product information, and look for a category match on Fruugo.

Upon completion of the assist work the Integration Specialist will return the export file with an additional attribute added which will have the attribute name "Fruugo Category" and in the attribute value will be the category path of that SKU for Fruugo.

The products which do not have a category path value are the SKUs which the Integration Specialist could not map via the category and product information you have provided. If you want these SKUs to be live on Fruugo, you would need to work through these and assign the most relevant category value to each individual SKU.

#### 5. Import the file & update the Fruugo module

The updated file must now be imported back into your ChannelAdvisor account by navigating to the "Imports/Exports" tab, and selecting "Import". The import type will be "Inventory" with file processing set to "All".

Having triggered the import you need to navigate to the "Imports / Exports" tab to await for your import to be complete.

After completion the last remaining step is to update the product template in the Fruugo Module in ChannelAdvisor. Upon on the Fruugo template, you need to change the 'Category' field to be mapped to the newly imported attribute called 'Fruugo Category'.

Once all steps have been activated please advise your Fruugo Integration Specialist who will then advise of the next stages to progress to testing and launch.

|                     |                                                                        |                                                                                                    |                                               | Marketing                                                  | Help                   |                                    |                        |                          |             |            |                |                     |
|---------------------|------------------------------------------------------------------------|----------------------------------------------------------------------------------------------------|-----------------------------------------------|------------------------------------------------------------|------------------------|------------------------------------|------------------------|--------------------------|-------------|------------|----------------|---------------------|
| <u> </u>            | Catalog Imp                                                            |                                                                                                    |                                               | ports Ima                                                  | ages                   |                                    |                        |                          |             |            |                |                     |
|                     | <b>F</b> 11-                                                           |                                                                                                    |                                               |                                                            |                        |                                    |                        |                          |             |            |                |                     |
| Import a            |                                                                        |                                                                                                    |                                               |                                                            |                        |                                    |                        |                          |             |            |                | Impo                |
| Add new products an | d update existing prod                                                 | lucts in bulk using                                                                                                    | the invento                                   | y import.                                                  |                        |                                    |                        |                          |             |            |                |                     |
| Information         | a                                                                      |                                                                                                    |                                               |                                                            |                        |                                    |                        |                          |             |            |                |                     |
| The file import typ | e - Bundle Relationsh                                                  | ips - is no longer i                                                                                                    | available. P                                  | ease begin usir                                            | ig import              | type - In                          | rentory, R             | efer to this             | Communit    | article to | sccomplish t   | the same actions.   |
|                     |                                                                        |                                                                                                    |                                               |                                                            |                        |                                    |                        |                          |             |            |                |                     |
| File Import         |                                                                        |                                                                                                    |                                               |                                                            |                        |                                    |                        |                          |             |            |                |                     |
| Add product int     | formation into invento                                                 | ry using your own                                                                                                    | Custom Imp                                    | ort Format file o                                          | r using th             | e Chann                            | elAdvisor              | mport For                | nat. Browse | your comp  | uter for the t | ile to be imported, |
| Import Typ          |                                                                        | entory                                                                                                    |                                               |                                                            |                        |                                    |                        |                          |             |            |                |                     |
|                     | O Bul                                                                  | k                                                                                                    |                                               |                                                            |                        |                                    |                        |                          |             |            |                |                     |
|                     | Ad                                                                     | ion                                                                                                    |                                               |                                                            |                        |                                    |                        |                          |             |            |                |                     |
|                     |                                                                        | to file sele                                                                                                    | cted.                                         |                                                            |                        |                                    |                        |                          |             |            |                |                     |
| Select a Fi         | le: Browse                                                             |                                                                                                    |                                               |                                                            |                        |                                    |                        |                          |             |            |                |                     |
| Select a Fi         | Allowed                                                                | ine extensions: .te                                                                                                    |                                               |                                                            |                        |                                    |                        |                          |             |            |                |                     |
| Select a Fi         | Allowed                                                                |                                                                                                    |                                               |                                                            |                        |                                    | P configur             | ations on                | ne Automa   | ed Imports | page.          |                     |
| Select a Fi         | Maximur<br>Maximur<br>sing: • All<br>Pro                               | me extensions: .tx<br>m allowed file size                                                                                                    | is 20MB. L                                    | arger files can b                                          | e importe              | ed via FT                          | -                      |                          |             | ed Imports | page.          |                     |
|                     | Maximum<br>Maximum<br>sing:                                            | me extensions: .tx<br>m allowed file size<br>coss entire file (up<br>duct).                                                                               | is 20MB. L                                    | arger files can b                                          | e importe              | ed via FT                          | -                      |                          |             | ed Imports | page.          |                     |
|                     | Maximur<br>Maximur<br>sing: All<br>Pro<br>pro                          | me extensions: .tx<br>m allowed file size<br>cess entire file (up<br>duct).<br>w Only<br>cess only SKUs th                                                | e is 20MB. L                                  | arger files can b<br>g SKUs and if ti                      | ne importe             | ed via FT<br>oes not e             | xist autom             | atically or              | ale a new   |            | page.          |                     |
|                     | Maximur<br>Maximur<br>eling: • All<br>Pro<br>pro<br>New<br>Pro<br>exit | me extensions: .tx<br>m allowed file size<br>cess entire file (up<br>duct).<br>v Only<br>iceas only SKUs th<br>sti<br>dates Only                          | e is 20MB. L<br>odate existin<br>at do not ex | arger files can b<br>g SKUs and if th<br>ist in this accou | ne SKU di<br>ne SKU di | ed via FT<br>oes not e<br>existing | xist autom<br>SKUs and | atically or<br>create SK | ate a new   | ot already |                |                     |
|                     | Maximur<br>Maximur<br>eling: • All<br>Pro<br>pro<br>New<br>Pro<br>exit | me extensions: .tx<br>m allowed file size<br>cess entire file (up<br>duct).<br>w Only<br>icess only SiOJs th<br>st).<br>dates Only<br>icess only SiOJs th | e is 20MB. L<br>odate existin<br>at do not ex | arger files can b<br>g SKUs and if th<br>ist in this accou | ne SKU di<br>ne SKU di | ed via FT<br>oes not e<br>existing | xist autom<br>SKUs and | atically or<br>create SK | ate a new   | ot already |                |                     |

FRUUGOCATEGORY

Category ②

|       | J               | K                                                                                                    |
|-------|-----------------|----------------------------------------------------------------------------------------------------|
|       | Attribute3Name  | Attribute3Value                                                                                               |
| deliv | Fruugo category | Animals & Pet Supplies > Pet Supplies > Dog Supplies > Dog Beds                                               |
| deliv | Fruugo category | Apparel & Accessories > Clothing > Shirts & Tops > Mens                                                       |
| deliv | Fruugo category | Apparel & Accessories > Clothing > Shirts & Tops > Mens                                                       |
|       | Fruugo category | Apparel & Accessories > Clothing > Shirts & Tops > Mens                                                       |
|       | Fruugo category | Apparel & Accessories > Clothing > Shirts & Tops > Mens                                                       |
|       | Fruugo category | Apparel & Accessories > Clothing > Shirts & Tops > Womens                                                     |
|       | Fruugo category | Apparel & Accessories > Clothing > Shirts & Tops > Womens                                                     |
|       | Fruugo category | Apparel & Accessories > Clothing > Shirts & Tops > Womens                                                     |
|       | Fruugo category | Arts & Entertainment > Hobbies & Creative Arts > Arts & Crafts > Art & Crafting Materials > Textiles > Fabric |

| 1        | Dashbo                    | Prod.  |                   | Fulfil M   |     | g Help        |            |          |   |          |          |                       |
|----------|---------------------------|--------|-------------------|------------|-----|---------------|------------|----------|---|----------|----------|-----------------------|
| m        | ports/Expo                | rts o  | Produ             | cts Orders | Fil | Export Center |            |          |   |          |          |                       |
| <b>C</b> | ustom Columns OFF         | • Edit | Reset -           |            |     |               |            |          |   |          |          | ± impo                |
|          | ustom Columns OFF<br>Type |        | Reset •<br>Source | Template   |     | Descriptio    | 9 <b>0</b> | Filerame |   | Date (Gh | TT) 4    | ± Impo<br>Imported By |
|          | Type                      |        | Source            |            |     |               | 90<br>[1]  | Fletame  | × | Date (GN | T)↓<br>0 |                       |
|          | Type                      |        | Source            | Template   |     |               | yn<br>V    |          | × |          |          |                       |

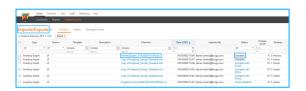

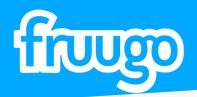

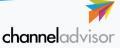

## **Useful Links**

Below you wil find links to some information which will be helpful when integrating Fruugo on ChannelAdvisor.

Selling on Fruugo: https://community.channeladvisor.com/s/article/KB-Selling-on-Fruugo Getting Started With Fruugo: https://community.channeladvisor.com/s/article/KB-Getting-Started-with-Fruugo Fruugo FAQs: https://community.channeladvisor.com/s/article/KB-Fruugo-FAQs

Sell On Fruugo: https://sell.fruugo.com/ Fruugo Retailer Suport Wiki: https://fruugo.atlassian.net/wiki/spaces/RR/overview